## **DAFTAR PUSTAKA**

- [1] Z. N. Ahmad, "Perancangan Aplikasi Inventory Barang PT KFC," *J. Ris. dan Apl. Mhs. Inform.*, vol. 1, no. 01, pp. 142–149, doi: 10.30998/jrami.v1i01.167, 2020.
- [2] U. Saputra, *Analisa dan Perancangan Sistem Inventori Data Barang Pengeboran Minyak*. 2020.
- [3] S. Zalukhu and I. Handriani, "Aplikasi Sistem Inventory ( Studi Kasus : Pt . Cakra Medika Utama )," *Jsai*, vol. 2, no. 1, pp. 116–122, 2019.
- [4] D. W. Wibowo and E. T. Luthfi, "WONOSARI YOGYAKARTA BERBASIS ANDROID Hasil dan Pembahasan," *J. Dasi*, vol. 12, no. 4, pp. 28–32, 2017.
- [5] D. K. Wardana, "Aplikasi Pencatatan Barang Masuk Dan Barang Keluar Pada Bengkel Camel Motor," *J. Chem. Inf. Model.*, vol. 53, no. 9, pp. 1689–1699, 2019.
- [6] D. Mersiana and N. Purwandari, "Aplikasi Sistem Inventory Berbasis Web Pada PT. Kreasinar Inticipta Nuansa," *Kalbiscientia J. Sains dan Teknol.*, vol. 4, no. 2, pp. 106–117, [Online]. Available: http://research.kalbis.ac.id/Research/Files/Article/Full/BUVTH8JSE2RPF5 N8MVGHV53P6.pdf, 2017.
- [7] M. Boftem, "RANCANG BANGUN APLIKASI INVENTORY BAHAN DAN KONTROL PENJUALAN PADA MULTI UNIT RESTAURANT BERBASIS MOBILE ANDROID" *Ekp*, vol. 13, 2017.
- [8] L. Setiawati, "PEMBUATAN APLIKASI STOK BARANG BERBASIS WEB DI GUDANG SPARE PARTS PADA PT ARWANA CITRAMULIA Tbk, TANGERANG," pp. 68–70, 2018.
- [9] D. Triwibowo, R. Kridalukmana, and K. T. Martono, "Pembuatan Aplikasi Terintegrasi, Pendataan Barang di Gudang Berbasis Android," *J. Teknol. dan Sist. Komput.*, vol. 3, no. 2, p. 320, doi: 10.14710/jtsiskom.3.2.2015.320-334, 2019.
- [10] R. Alfian, P. Studi, S. Informasi, F. T. Industry, and J. Timur, "Sistem Inventory Stock Barang Di," 2018.
- [11] L. Tommy, C. Kirana, and V. Lindawati, "Recommender System Dengan Kombinasi Apriori Dan Content-Based Filtering Pada Aplikasi Pemesanan Produk," *J. Teknoinfo*, vol. 13, no. 2, p. 84, doi: 10.33365/jti.v13i2.299, 2019.
- [12] Y. Budiarti and A. N. Dhali, "PENERAPAN PROTOTYPE MODEL UNTUK SISTEM INFORMASI E-PAYMENT RUSUNAWA BERBASIS ANDROID," vol. 8, no. 2, pp. 72–80, 2020.
- [13] W. W. Widiyanto, "Analisa Metodologi Pengembangan Sistem Dengan Perbandingan Model Perangkat Lunak Sistem Informasi Kepegawaian Menggunakan Waterfall Development Model, Model Prototype, Dan Model Rapid Application Development (Rad)," *J. Inf. Politek. Indonusa Surakarta ISSN*, vol. 4, no. 1, pp. 34–40, [Online]. Available: http://www.informa.poltekindonusa.ac.id/index.php/informa/article/view/3 4, 2018.
- [14] T. H. Salim, A. Handojo, and D. H. Setiabudi, "Aplikasi Inventory Control Pada Multistore CV.Plastik," *J. Infra*, vol. 8, no. 1, pp. 71–76, [Online]. Available:http://publication.petra.ac.id/index.php/teknikinformatika/article/ view/9758, 2020.
- [15] I. Prihatiningtias, "Analisis Pengendalian Kualitas Produk Paving Block Menggunakan Statistical Quality Control (Sqc) Pada Cv. Multi Bangunan Jember,"[Online].Available:http://repository.unej.ac.id/handle/123456789/ 58475, 2019.
- [16] B. Android and P. T. Samindo, "SIGMA Jurnal Teknologi Pelita Bangsa SIGMA - Jurnal Teknologi Pelita Bangsa," vol. 10, pp. 88–95, 2020.
- [17] P. I. Drs *et al.*, "Pengembangan Media Pembelajaran Pai Berbasis Android Dengan Menggunakan Aplikasi Inventor Kelas Xi Ips Di Sman 1 Seputih Mataram Kabupaten Lampung Tengah," 2021.
- [18] Yuliana, "Sistem Informasi Pengarsipan Surat Masuk Dan Surat Keluar Pada Pt. Air Minum Giri Menang Mataram," *J. Chem. Inf. Model.*, vol. 53, no. 9, pp. 1689–1699, 2019.
- [19] L. Bachtiar, "Pengembangan Teknologi Mobile Untuk Sistem Kasir Rumah Makan Di Kota Sampit Menggunakan Firebase Realtime Database," *J. Teknol. Inf. Univ. Lambung …*, pp. 57–66, [Online]. Available: http://jtiulm.ti.ft.ulm.ac.id/index.php/jtiulm/article/view/51, 2020.
- [20] A. I. R. N. Siregar, "Perancangan Dan Implementasi Sistem Sistem Pakar Diagnosis Gangguan Kepribadian Menggunakan Metode Certainty Factor Berbasis Android," *J. Chem. Inf. Model.*, vol. 53, no. 9, pp. 1689–1699, 2019.
- [21] J. Ilmiah, I. Komputa, E. Volume, A. Issn, and A. Juansyah, "Pembangunan Aplikasi Child Tracker Berbasis Assisted – Global Positioning System ( A-Gps ) Dengan Platform Android Jurnal Ilmiah Komputer Dan Informatika ( Komputa )," 2020.
- [22] R. D. Zaningsih, "Pengembangan Aplikasi E-Modul Mobile Pembelajaran

Matematika Berbasis Android Studio Pokok Bahasan Matriks," *Skripsi*, pp. 1–129, 2018.

- [23] D. W. Brata, "Perancangan Sistem KHS Mobile di STMIK ASIA Malang Menggunakan Android Programming dan JSON," *J. Ilm. Teknol. Inf. Asia*, vol. 9, no. 2, pp. 30–39, 2019.
- [24] F. Ardhiansyah, "RANCANGAN APLIKASI MOBILE UNTUK PENCARIAN," 2020.
- [25] F. A. H. FRAKAS, "Rancang Bangun Aplikasi Pengiriman Pesan Pada Jaringan Komputer Berbasis Java Pada Perpustakaan Smk Negeri 9 Medan," *Angew. Chemie Int. Ed. 6(11), 951–952.*, 2020.
- [26] A. Budiarti, "Bab 2 landasan teori," *Apl. dan Anal. Lit. Fasilkom UI*, pp. 4– 25, 2016.
- [27] Y. Fahrozi, "Kapasitas server dan database," *J. Ilm. Inform.*, pp. 1–9, 2017.
- [28] S. A. Waluyo and M. K. Hendra Yasminra, S.Kom., "SISTEM Informasi Pendistribusian Barang Dari Pusat Kepada Cabang Di Kedai Kopilahwak Menggunakan Java Dan Mysql," vol. 10, no. Desember, pp. 1–6, 2020.
- [29] Ridarmin, J. T. Daulay, and J. Adiguna, "Aplikasi Stok Barang Onlinetpk (Toko Pangan Kita) Berbasis Mobile Pada Perum Bulog Subdivre Dumai," vol. 11, pp. 25–34, 2020.
- [30] A. Dwi Pratiwi, "Perancangan Aplikasi Inventory Barang pada PT Kartika Graha Indonesia Berbasis Java Netbeans," *J. Ris. dan Apl. Mhs. Inform.*, vol. 1, no. 03, pp. 355–360, doi: 10.30998/jrami.v1i03.357, 2020.
- [31] S. Butsianto and D. W. Santoso, "Aplikasi Sistem Inventory Dengan Menggunakan Bahasa Pemrograman Mobile Pada CV. Multi Citra Kimia Cikarang (Studi Kasus Cv. Multi Citra Kimia)," *J. SIGMA*, vol. 10, pp. 55– 62,[Online].Available:https://www.jurnal.pelitabangsa.ac.id/index.php/sig ma/article/view/532,2020.
- [32] I. H. P. Naufal and A. Handayanto, "Aplikasi Stok Barang Gudang Berbasis Vba Excel Dengan Metode Waterfall Di Upt Tik Upgris," *Sci. Eng. …*, vol. 5, no. Sens 5, pp. 686–694, [Online]. Available: http://conference.upgris.ac.id/index.php/sens/article/view/1455, 2020.
- [33] A. A. H. S. Gulo, "Perancangan Aplikasi Sistem Informasi Barang Berbasis Android Pada PT. Quantum Mitra Sinergi," *TeIKa*, vol. 11, no. 1, pp. 39– 52, doi: 10.36342/teika.v11i01.2477, 2021.
- [34] H. Leidiyana and A. Anugrah, "Aplikasi Pengendalian Persediaan Barang Berbasis Android dengan Metode Economic Order Quantity ( EOQ ) pada Bengkel Dunia Motor," vol. 4, no. 2, pp. 51–58, 2021.
- [35] Ramadani, Ruslan, and E. S. Rahman, "Pengembangan Aplikasi Monitoring Stok Barang Berbasis Web Di Gudang Pt . Pjb Services Unit Pltd Suppa Pinrang Untuk Meningkatkan Kinerja Perusahaan."
- [36] A. A. Ulfa and E. I. Sela, "Rancang Bangun Sistem Retail dan Inventory Berbasis Web dan Android (Studi Kasus : Couvee – Ahmad Dahlan)," *(Doctoral Diss. Univ. Technol. Yogyakarta)*, 2020.
- [37] M. A. F. Rahman, Wagino, and F. Ekawati, "Aplikasi Pengelolaan Data Barang Pada Dinas Tenaga Kerja Dan Transmigrasi Provinsi Kalimantan Selatan," 2021.
- [38] A. Anugrahni *et al.*, "Perancangan Aplikasi Inventori Gudang Pada Pt . Techno Motor Indonesia," pp. 929–934, 2021.
- [39] D. Meilantika, "Rancang Bangun Sistem Informasi Administrasi Menggunakan Metode Throwaway Prototyping Development Pada Sultan-Sport," *Jutim*, vol. 2, no. 2, pp. 114–121, [Online]. Available: http://jurnal.univbinainsan.ac.id/index.php/jutim/article/view/194, 2017.

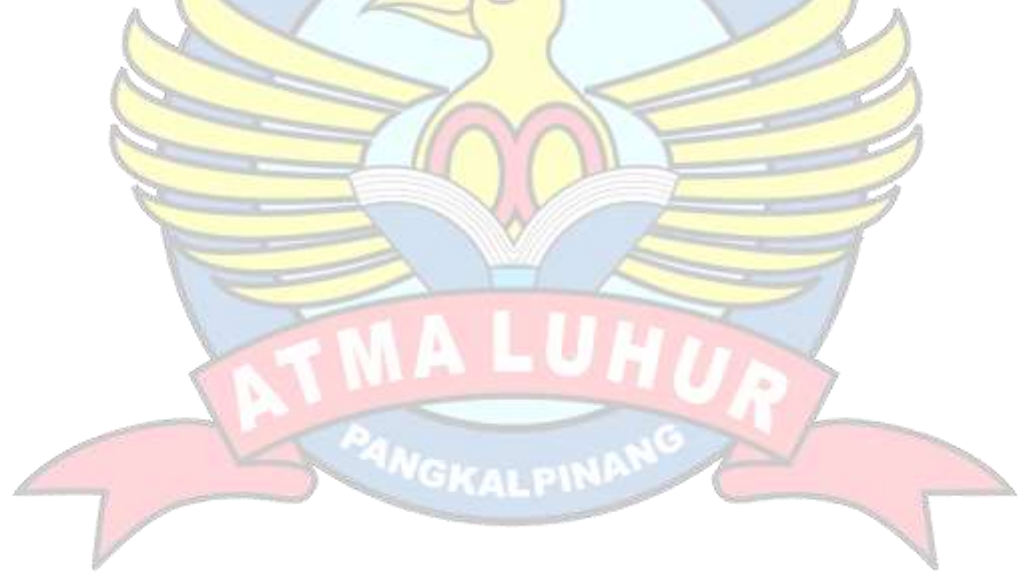